## **Photoshop Download Free For Pc Windows 7 Crack 32 Bit \_\_TOP\_\_**

Installing iWork is relatively easy and can be done in a few simple steps. First, go to Apple's website and select the version of iWork that you want to install. Once you have that download, open the file and follow the on-screen instructions. Once the installation is complete, you need to crack iWork Itunes. To do this, you need to download a crack for the version of iWork you want to use. Once you have the crack, open the file and follow the instructions to apply the crack. After the crack is applied, you can start using iWork Itunes. Be sure to back up your files since cracking software can be risky. With these simple steps, you can install and crack iWork Itunes.

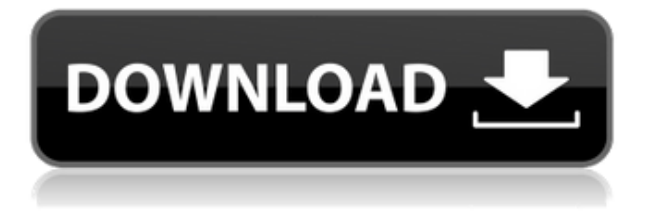

Inexpensive iPad models include the fourth-generation iPad, the fifth-generation iPad and the seventh generation tablet. The iPad uses the same 20-megapixel rear-facing camera as the iPhone and iPad Air, Apple Pencil and the keyboard and Smart Connector, the latter of which is used to interact with the iPad/iPhone. Adobe has released effectively two versions of the product. The first, released in 2014, features the same interfaces as the desktop release of the product; the second, released in 2019, uses a touch interface on the iPad. If you are looking for a photographer or videographer who is an amiable person, then I must recommend you looking elsewhere. This is a very military or occult influenced business model. I can only imagine how the skeptics and mocks will respond to the likes of me and who I know. I am intensely secular and I have no problems whatsoever with any religion, however, I am not a law abiding citizen. Current events prove this point. However, opinions do change and it is not the media's mandate to change them, although it is their duty to make them known in the first place. It is a mostly harmless 'conspiracy cult' in my opinion, like any other religious cult. Adobe says that their "Adobe Creative Cloud" include "more than 39,500 people in nearly 200 countries." It's still a good idea to familiarize yourself with the settings before working with Photoshop, but there are no clear learning curves. Given that the Photoshop interface is new, and that many users are familiar with Deep Woods and Kuler on the Web, it makes sense that they would put the colors in a straight-forward format.

## **Download Adobe Photoshop CC 2018Product Key For Windows 64 Bits {{ New! }} 2022**

The two main problems that are a major cause for concern among digital artists and designers alike is the infamous **exposure problem** and **glorious blue screen**. Exposure problems occur when you capture a scene incorrectly and end up with a picture that is under- or over-exposed. It causes colors to become very bright or dark. If it happens too many times in a row, it will result in blown highlights or deep shadows. This is just one of many factors that will cause you to have problems with exposure. The other is the **glorious blue screen**, also known as the "blue screen temptation". This problem occurs when you upload a captured image to your computer or transfer it to another medium like an inkjet or laser printer. The result is a blue screen. Depending on the number of times that you use your camera, you run the risk of the glorious blue screen. **WHAT IT DOES:** There are literally hundreds of functions and settings that you can work with in Photoshop. Although it is more complex than some other basic photo editing software, it can be incredibly complicated if you don't use the right tools and techniques. If you've ever tried to edit photos in Photoshop you know it's not an easy job. We've made it as easy as possible to use Photoshop for editing photos, for instance with a nice streamlined interface. If there was a separate app for each feature of Photoshop, you'd need a lot of apps, which could get very confusing. e3d0a04c9c

## **Download free Adobe Photoshop CC 2018Serial Number Full Torrent X64 {{ upDated }} 2022**

With this transition to newer native APIs, together with the recent reboot of 3D tooling at Adobe featuring the Substance line of 3D products, the time has come to retire Photoshop's legacy 3D feature set, and look to the future of how Photoshop and the Substance products will work together to bring the best of modern 2D and 3D to life across Adobe's products on the more stable native GPU APIs. Possibly one of the most mind-blowing new features from Photoshop for the year ahead is the introduction of Neural Filters. It's actually a new workspace within Photoshop with filters powered by Adobe Sensei. Equipped with simple sliders, you can make magic happen such as changing your subject's expression, age, gaze or pose in the time it takes you to say "AI technology". To access Neural Filters head to Photoshop, and choose Filters > Neural Filters. If you're a serious photographer, there's no finer app for putting your digital photos to work. Adobe Photoshop for Windows gives you fast, easy control over every aspect of your images. You can use the automated tools and select from popular tools including cloning, resizing, and sharpening. You can also apply powerful adjustments to adjust contrast and shadows or fuzzify a photo, much like the new-school Instagram filters. Adobe Photoshop Elements offers you so many amazing creative and awesome editing tool that you might sometimes feel overwhelmed with all the power. Don't. With the help of this useful guide, you can get the most out of it. Look back on this guide easily whenever you want to make a step forward and edit the images with the least hassle.

hoe photoshop gratis downloaden proefversie photoshop downloaden aangepaste vormen photoshop downloaden achtergronden photoshop downloaden photoshop sjablonen downloaden photoshop kaders downloaden sjablonen photoshop downloaden photoshop stijlen downloaden photoshop cc downloaden tekst photoshop downloaden

For those who want to jump-start their journey with Photoshop, this book is for you. It outlines the essentials of the Photoshop user interface, and it explores the most common tasks we all face when editing photos. (Plus, Photoshop for designers includes all the Photoshop essentials developers need to create new and innovative digital media solutions). **The new Photoshop, now in its seventh version, is a powerful post-processing tool that can be used to create animated movies, retouch a photo, create a drawing, or create digital effects. Photoshop Elements, Photoshop's free edition, is a great place to begin a collection of fun effects and rich media tools. If you want to make a print or Web-site banner or shoot a simple photo mosaic, the ease of use of this version of Photoshop is a great place to start. Photoshop CS6 is the latest version of Adobe's flagship software. It includes the added power of real-time adjustment layers for professional-grade photoshopping. It also includes some new features for 3D, including lens corrections. You can also add film strip video clips as separate layers. Photoshop CS6 is designed to make your workflow go faster and smoother. It includes a new Content-aware Fill tool, which finds the best matches for the contents of an image and automatically fills the background. You can also apply the effect without having to select the target area first.**

Whether you're learning the basics or diving into the nitty-gritty of digital imaging technique, discover the tools that make it easy to find, save, and share your photos. Photoshop Elements 2019 also brings strong new digital imaging technology to the consumer-grade photo editor. From planning to painting, Adobe Photoshop Elements 2019 is your comprehensive guide to the creative skills and strategy you need to bring your ideas to life. Whether you're a beginner or an experienced artist, you'll discover how to communicate your ideas to a client, how to finish the job, and how to use online and social media to share your work with others. Professional art and design is no longer just for professionals, and using Elements is the perfect way to get started. Companies worldwide depend on the Internet to find targets for their products. This information is still useful to consumers, and it's time-consuming to redesign or rekey photographs so that they match the content of a website. Adobe Bridge and Adobe Portfolio can help you to automate the process of reusing imagery across various sites and browsers, and make it possible to build a single, branded website for your products and services. Making money from drawings, maps, and other designs has never been easier. Adobe's powerful collection of design tools, combined with technologies like AI and the cloud, allow individuals to create high-quality designs and then license them for usage in websites, apps, and more. Strong visual and technical support is included with the new Elements.

<https://zeno.fm/radio/rg-games-dragon-age-inquisition-crack-v6-42> <https://zeno.fm/radio/galaxy-on-fire-2-supernova-pc-download> <https://zeno.fm/radio/moyea-ppt-to-video-converter-with-crack> <https://zeno.fm/radio/the-witcher-3-wild-hunt-polish-language-packgog-crack> <https://zeno.fm/radio/stronghold-crusader-2-v1-0-19066-steamworks-fix-rvtfix-multiplayer-crack>

Photographers often ask: "How do I combine three photos to make a collage?" Combine several images or photos to create an amazing collage, photo collage or panoramic photo collage. Use the Horizontal or Vertical Merge option on the drop-down list in the Merge & Frames dialog box. The Merge & Frames dialog box allows you to pick a method for the merged image and six types of print to give your new collage a professional look. If you want to edit the transparency of the merged image, click on the layer to select it. The layer will be outlined in pastels. By clicking on the frame, you can change the opacity setting. If you're tired of using the same color for a gradient, dodge and burn tools, and want to try a new look, take advantage of the new Gradient Glow filter. It's the tool you've always wanted, but never saw. Photoshop Elements is a new collection of Photo and image processing tools that includes some of the most powerful Photoshop tools, plus unique editing features such as the ability to create a new blank canvas, crop and straighten photos, adjust images with light and shadows, and significantly simplify the work of experts and hobbyists alike. Adobe Photoshop on the Web is a virtual desktop application available on the web that can be used to make your works of art look their very best and improve the detail, color, and quality of the photos in your library. In 1988, Thomas and John Knoll developed the first basic version of Photoshop. Later, it was taken over by Adobe systems. Then the software has been upgraded and updated with more advanced features, a set of tools, and commands. The Photoshop CC version is the latest version of the series and it is a part of the Adobe Creative Cloud branding. The Photoshop family has some other software, consisting of Photoshop lightroom, Photoshop elements, Photoshop fix, Photoshop express, and other software.

The process of undoing or reverting to previous steps or operations, with individually applied effects. Every editing tool can be used as such tool. Such tools are used as a practical aid in editing photos, making corrections, and retouching. The tool usually prevents you from accidentally touching an

area that you don't want to be edited. Adobe Photoshop is an image editing software. It allows photographers to edit their photos, primarily to correct exposure, contrast, saturation, color, and highlights. It is a very versatile software for fixing errors in photos and then re-arranging the photos using editing tools. It helps photographers to edit photos, primarily to correct exposure, contrast, saturation, color, and highlights. It is a very versatile software for fixing errors in photos and then re-arranging the photos using editing tools. Adobe Photoshop CS6 expanded Photoshop's interactive features by introducing annotate and greater integration with Adobe's Illustrator. Using annotate, you can draw, tag, or even label your images so that you can easily keep track of important points later. The Pathfinding feature in Photoshop CS6 provides new options for applying Smart Guides and Warp Layers. Pathfinding allows you to quickly draw a path of any shape in a variety of ways. Now you can use it to quickly convert any shape to a warp. Adobe Photoshop Elements adds printing options, allowing you to create and print single and multipage PDF sets from within Photoshop Elements. You can also download locally to your home computer with cross-platform compatibility.